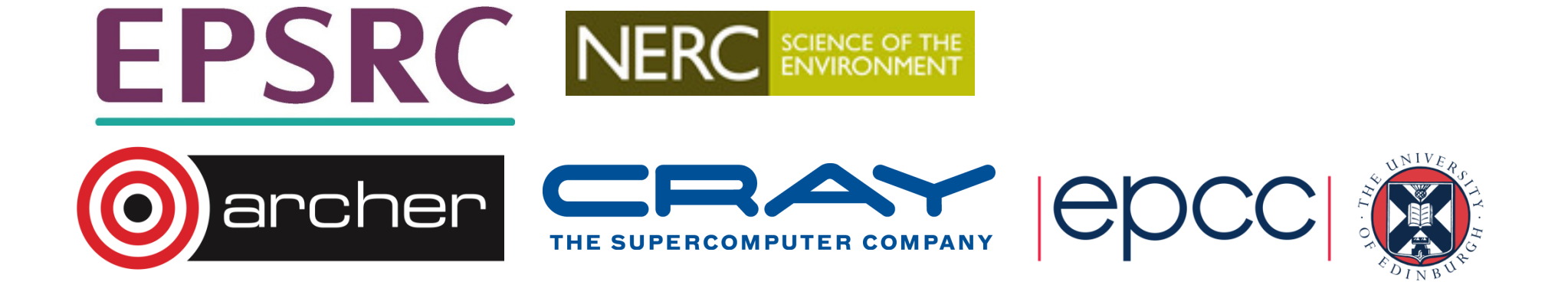

# MPI I/O

## Reusing this material

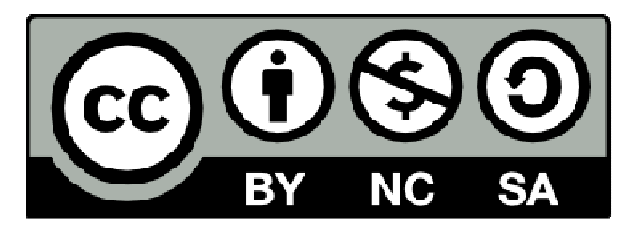

This work is licensed under a Creative Commons Attribution-NonCommercial-ShareAlike 4.0 International License.

http://creativecommons.org/licenses/by-nc-sa/4.0/deed.en\_US

This means you are free to copy and redistribute the material and adapt and build on the material under the following terms: You must give appropriate credit, provide a link to the license and indicate if changes were made. If you adapt or build on the material you must distribute your work under the same license as the original.

Note that this presentation contains images owned by others. Please seek their permission before reusing these images.

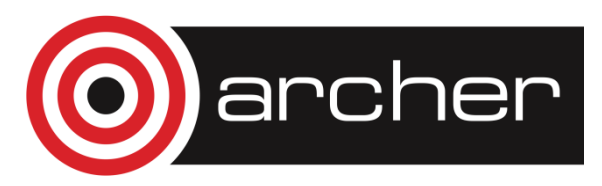

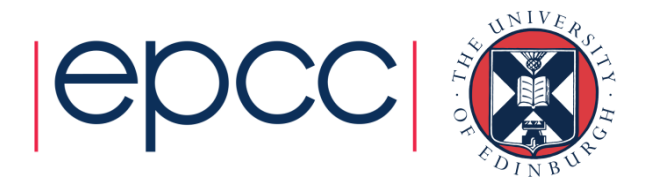

## Shared Memory

#### • Easy to solve in shared memory

• imagine a shared array called **x**

```
begin serial region
open the file
write x to the file

close the fileend serial region
```
- • Simple as every thread can access shared data• may not be efficient but it works
- •But what about distributed memory?

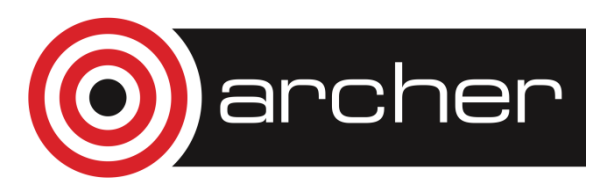

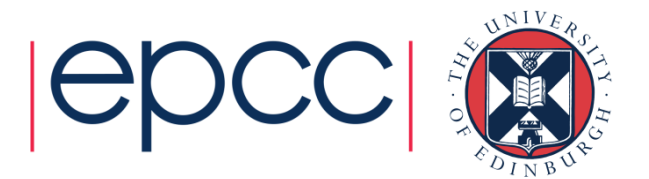

#### I/O Strategies

- Basic one file for a program
	- Works fine for serial
	- Most codes use this initially
	- Works for shared memory parallelism
- Distributed memory
	- Data now not in single memory space
- Master I/O
	- Use communication to get and send all data from one process
	- High overhead
	- Use single file
	- Memory issues, no access to I/O resources at scale

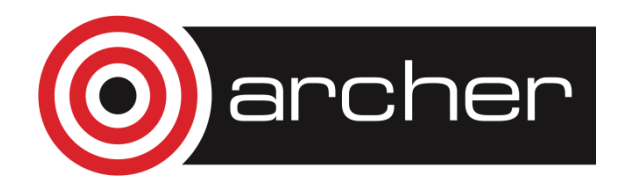

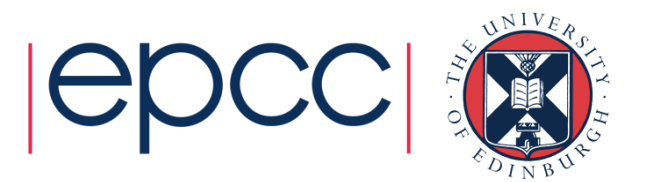

#### I/O Strategies cont.

- •• Individual files
	- Each process writes own file (either on shared filesystem or<br>Local scratch space) local scratch space)
	- Use as much of I/O system as possible
	- file contents dependent on number of CPUs and decomposition
	- pre / post-processing steps needed to change number of processes
	- Filesystem breaks down for large numbers of processors
	- File handles or number of files a problem
- • Look to better solution
	- I/O libraries

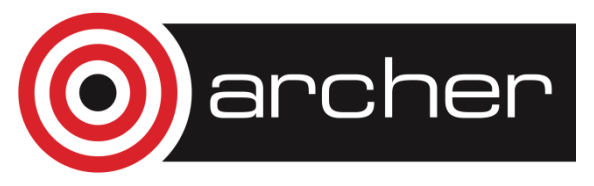

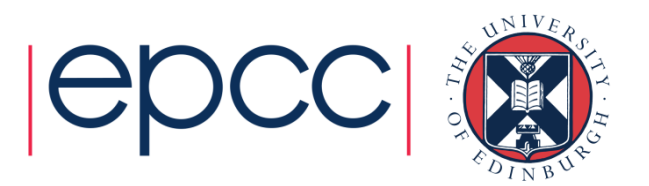

#### 2x2 to 1x4 Redistribution

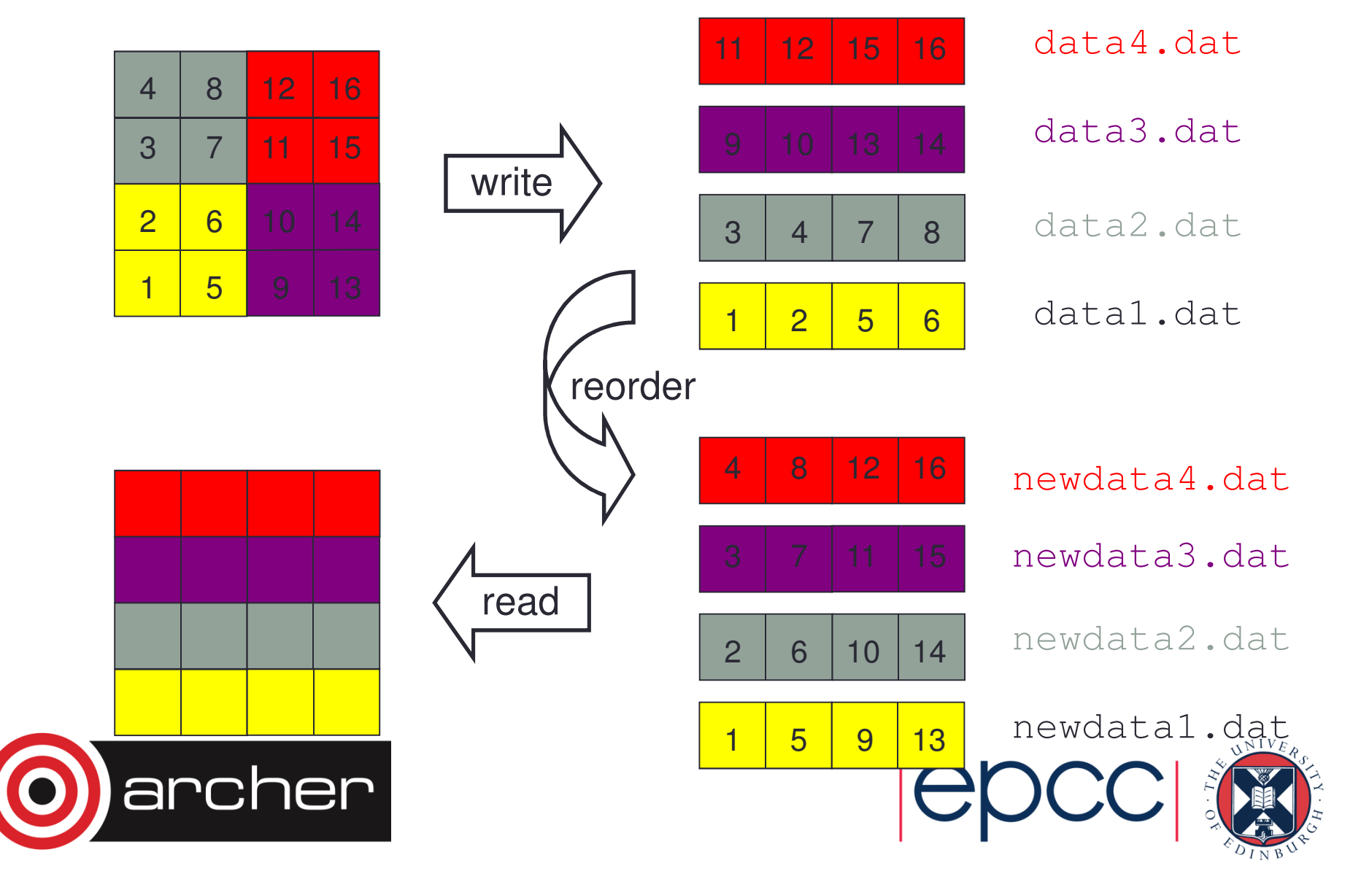

# I/O options

- I/O to single file
	- Everyone involved in I/O
		- Processes write their own data
	- I/O Server/I/O Writers
		- Subset of processes do I/O
- Choice depends on scale and operations to be done and filesystem characteristics
- All I/O
	- Good up to reasonable scale for standard parallel filesystems (10,000s processes)
- Sub I/O
	- Good for very large scale applications or where processing of data is required
	- Enables collection of data and in-situ analytica•

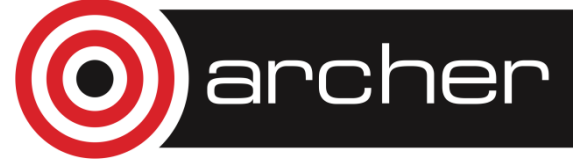

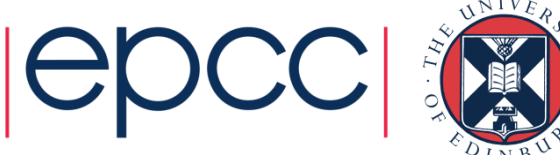

### Files vs Arrays

- Think of the file as a large array
	- forget that I/O actually goes to disk
	- imagine we are recreating a single large array on a master process
- The I/O system must create this array and save to disk
	- without running out of memory
		- never actually creating the entire array
		- ie without doing naive master I/O
	- and by doing a small number of large I/O operations
		- merge data to write large contiguous sections at a time
	- utilising any parallel features
		- doing multiple simultaneous writes if there are multiple I/O nodes
		- managing any coherency issues re file blocks

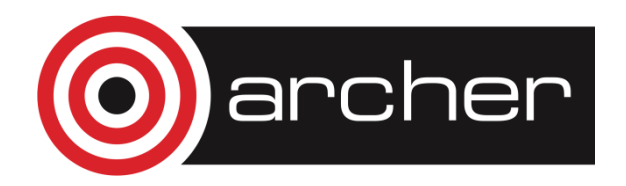

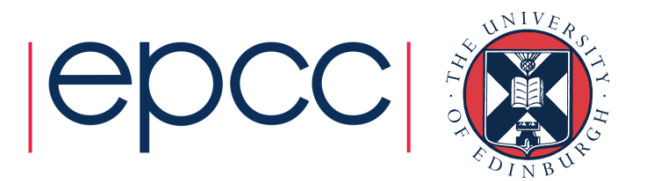

#### MPI-I/O

- Aim to provide distributed access to single file
	- File shared
	- Control by programmer
	- Look like a serial program has written the data
- Part of MPI-2 standard
	- http://www.mpi-forum.org/docs/docs.html
	- Typically available in modern MPI libraries, but if not can use ROMIO (MPI-IO built on MPI-1 calls)
	- Performance dependent on implementation
- Built on MPI collective operations
	- Data structure defined by programmer

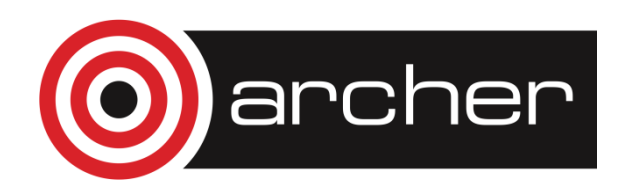

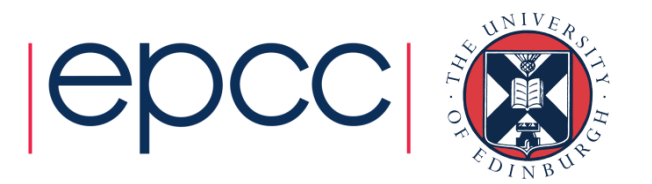

#### MPI-I/O cont.

- • Array based I/O
	- Each process creates description of subset it holds (derived datatype)
	- No checking of correctness
- • Library handles read and write to files
	- Don't ever have all in memory
	- Everything done with MPI calls
	- Scale as well as MPI communications
	- Best performance for big reads/writes
- •• Info object for passing system specific information
	- Lots of optimisations, tweaking, etc…

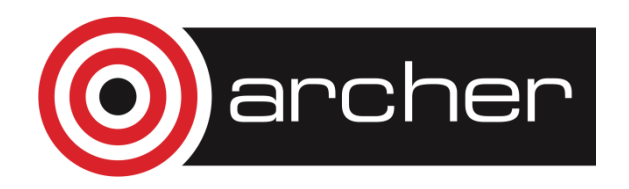

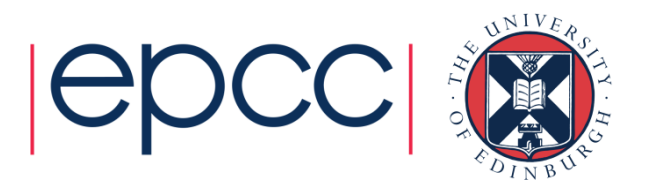

#### Basic Datatypes

- MPI has a number of pre-defined datatypes
	- eg **MPI\_INT / MPI\_INTEGER, MPI\_FLOAT / MPI\_REAL**
	- user passes them to send and receive operations
- For example, to send 4 integers from an array x
- C: **int[10];**
- F: **INTEGER x(10)**

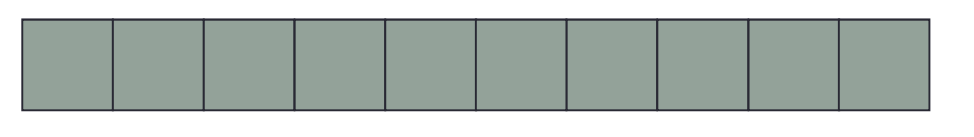

- **MPI\_Send(x, 4, MPI\_INT, ...);**
- **MPI\_SEND(x, 4, MPI\_INTEGER, ...)**

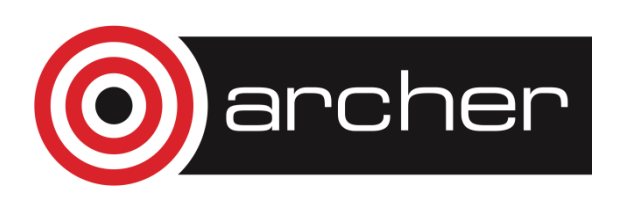

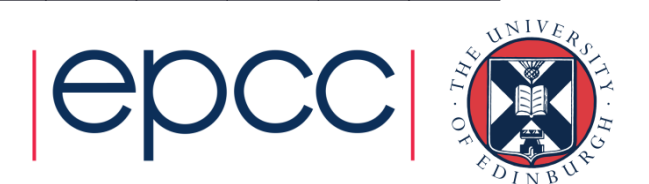

## Simple Example

•Contiguous type

```
MPI Datatype my_new_type;
MPI_Type_contiguous(count=4, oldtype=MPI_INT, newtype=&my_new_type);MPI_Type_commit(&my_new_type);
```
**INTEGER MY\_NEW\_TYPE CALL MPI\_TYPE\_CONTIGUOUS(4, MPI\_INTEGER, MY\_NEW\_TYPE, IERROR)CALL MPI\_TYPE\_COMMIT(MY\_NEW\_TYPE, IERROR)**

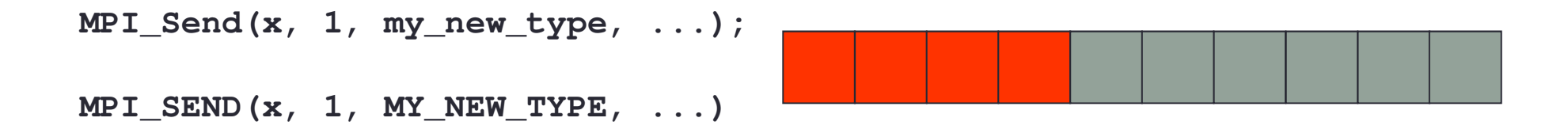

• Vector types correspond to patterns such as

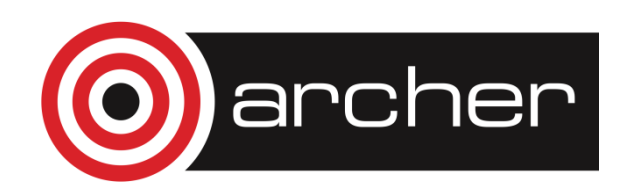

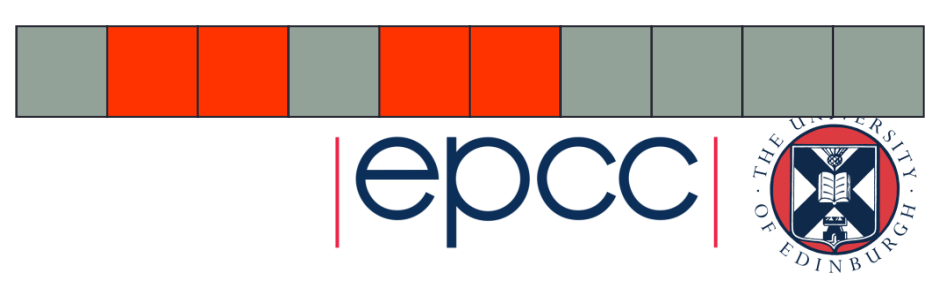

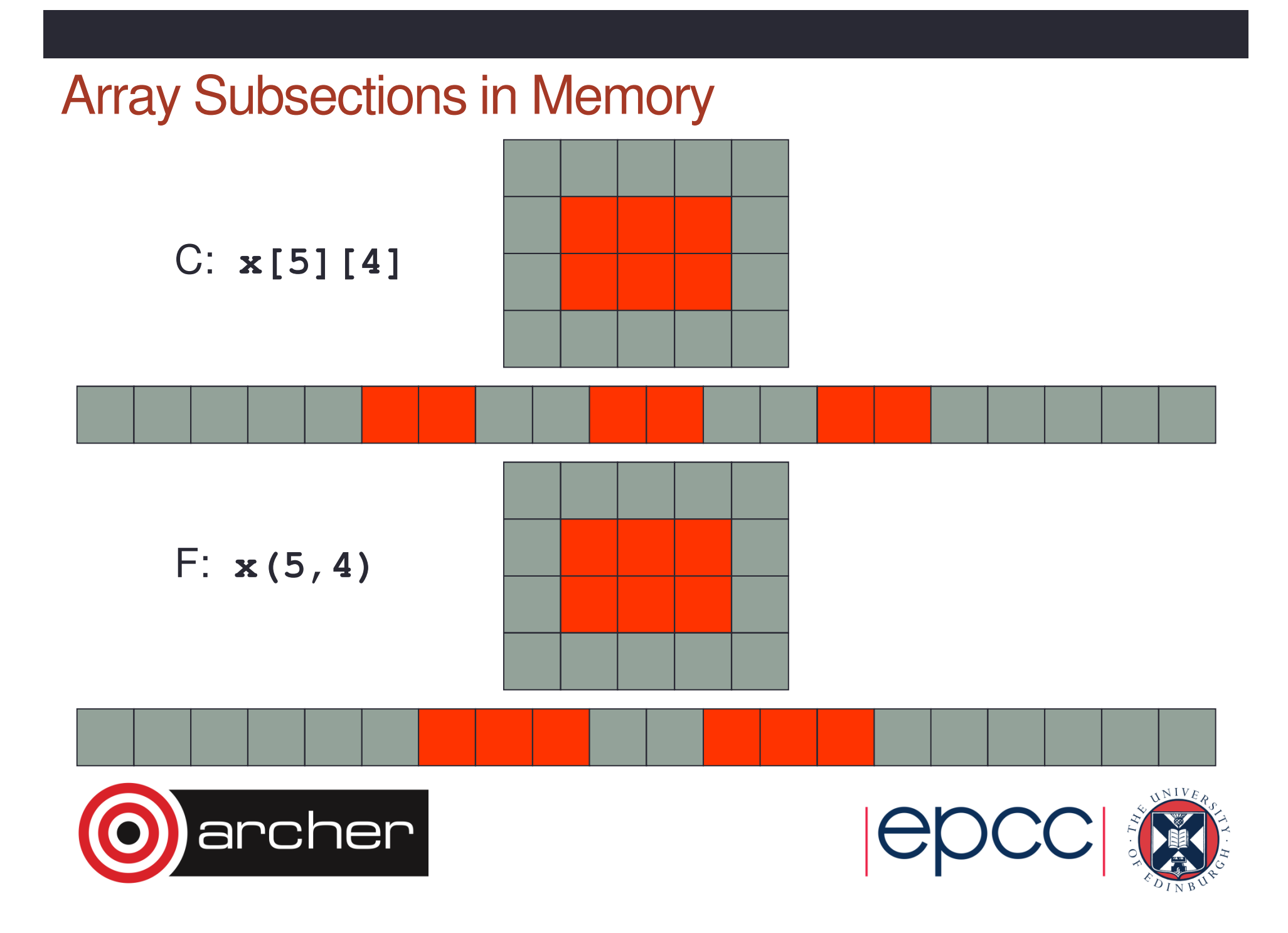

#### Equivalent Vector Datatypes

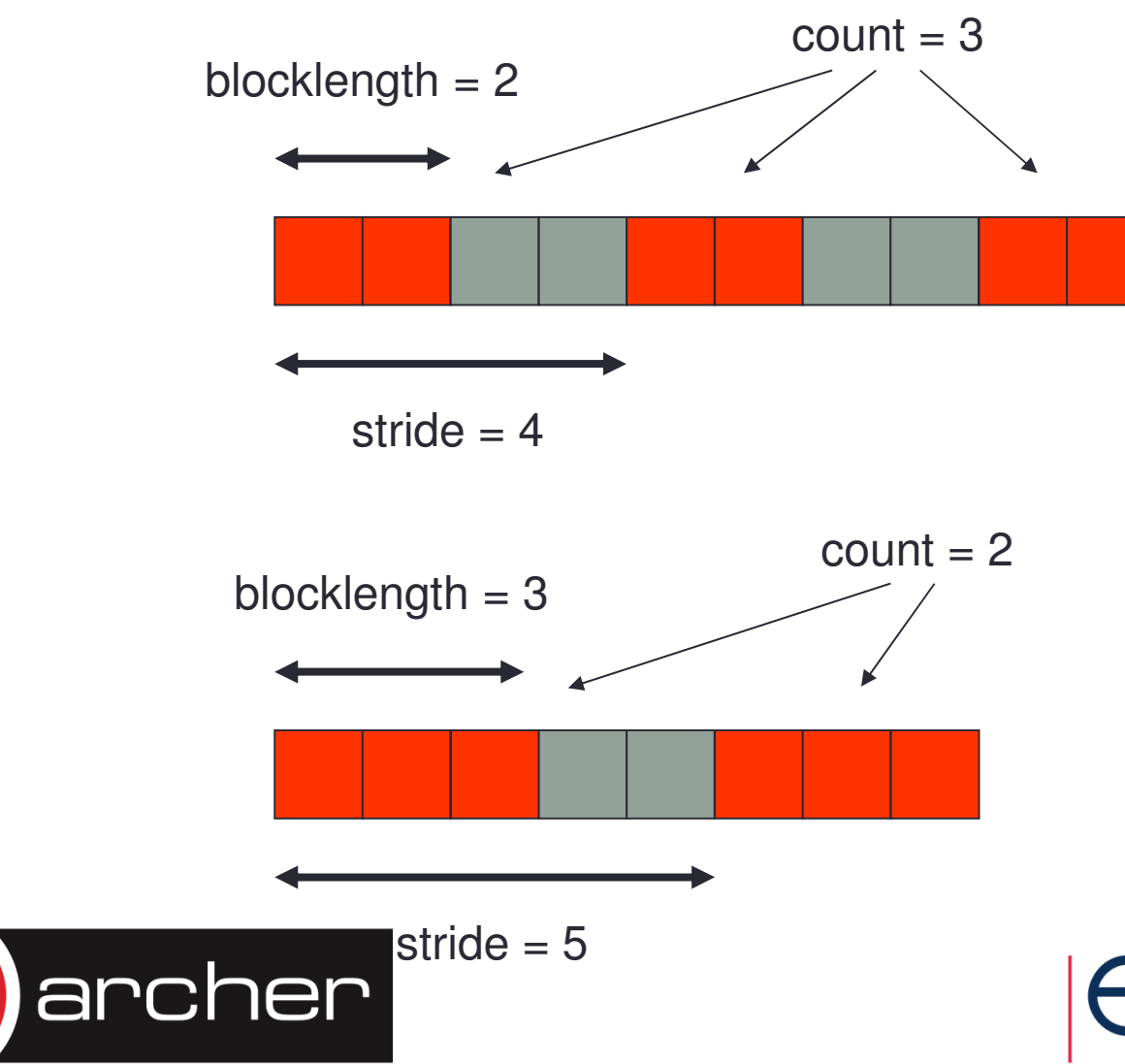

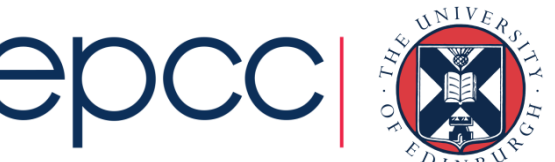

#### Definition in MPI

**MPI\_Type\_vector(int count, int blocklength, int stride, MPI\_Datatype oldtype, MPI\_Datatype \*newtype);**

**MPI\_TYPE\_VECTOR(COUNT, BLOCKLENGTH, STRIDE, OLDTYPE, NEWTYPE, IERR) INTEGER COUNT, BLOCKLENGTH, STRIDE, OLDTYPEINTEGER NEWTYPE, IERR**

**MPI\_Datatype vector3x2; MPI\_Type\_vector(3, 2, 4, MPI\_FLOAT, &vector3x2)MPI\_Type\_commit(&vector3x2)**

**integer vector3x2 call MPI\_TYPE\_VECTOR(2, 3, 5, MPI\_REAL, vector3x2, ierr)call MPI\_TYPE\_COMMIT(vector3x2, ierr)**

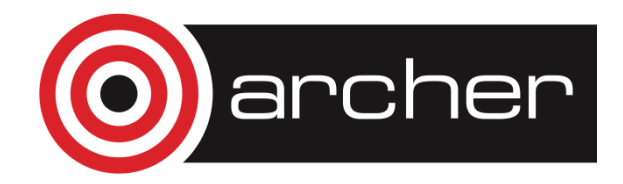

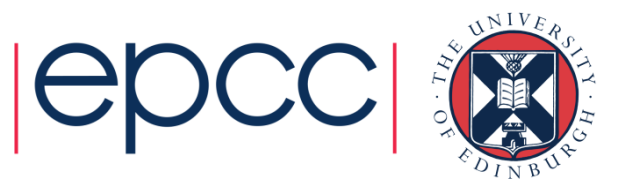

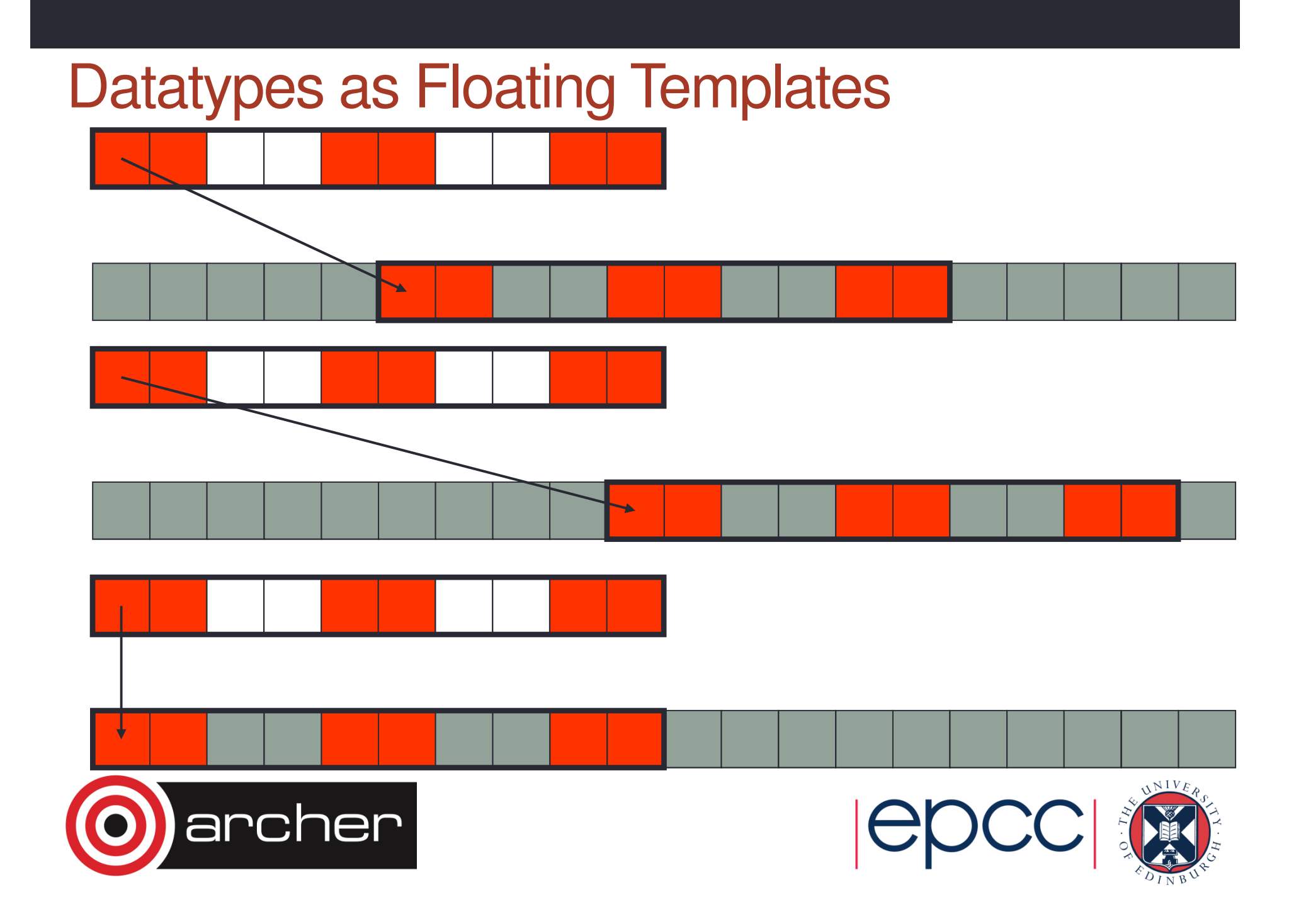

## MPI-IO vs Master IO

- • Can use MPI-I/O derived types to do master I/O
	- Used them to do multiple sends from a master
- This requires a buffer to hold entire file on master
	- not scalable to many processes due to memory limits
- • MPI-I/O model
	- each process defines the datatype for its section of the file
	- these are passed into the MPI-I/O routines
	- data is automatically read and transferred directly to local memory
	- there is no single large buffer and no explicit master process

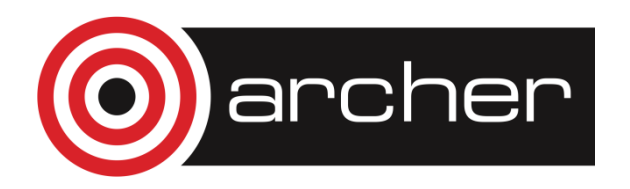

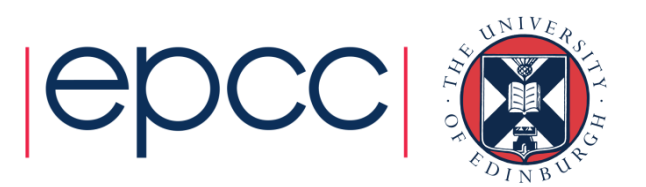

## MPI-I/O Approach

- Four stages
	- open file
	- set file view
	- read or write data
	- close file
- All the complexity is hidden in setting the file view
	- this is where the derived datatypes appear
- Write is probably more important in practice than read
	- but exercises concentrate on read
	- makes for an easier progression from serial to parallel I/O examples

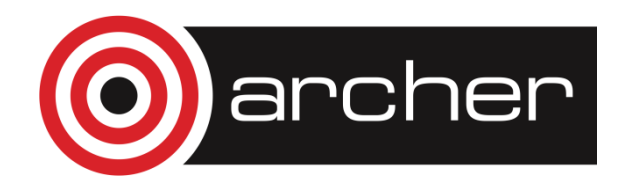

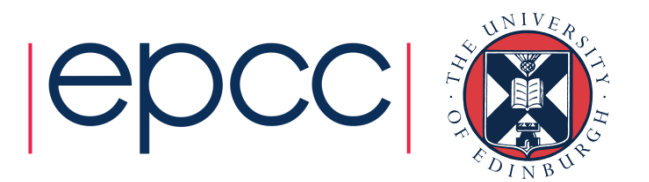

## Opening a File

**MPI\_File\_open(MPI\_Comm comm, char \*filename, int amode,MPI\_Info info, MPI\_File \*fh)**

**MPI\_FILE\_OPEN(COMM, FILENAME, AMODE, INFO, FH, IERR)CHARACTER\*(\*) FILENAMEINTEGER COMM, AMODE, INFO, FH, IERR**

- Attaches a file to the File Handle
	- use this handle in all future IO calls
	- analogous to C file pointer or Fortran unit number
- Routine is collective across the communicator
	- must be called by all processes in that communicator
- Access mode specified by amode
	- common values are: **MPI\_MODE\_CREATE**, **MPI\_MODE\_RDONLY**, **MPI\_MODE\_WRONLY**, **MPI\_MODE\_RDWR**

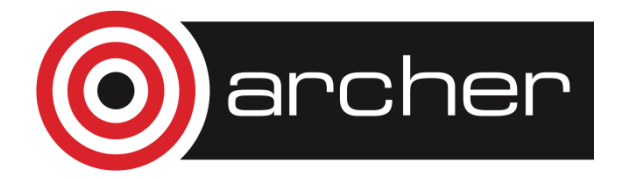

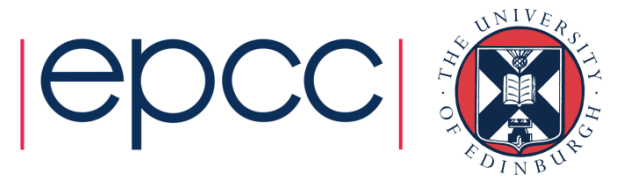

#### **Examples**

**MPI\_File fh; int amode = MPI\_MODE\_RDONLY; MPI\_File\_open(MPI\_COMM\_WORLD, "data.in", amode,MPI\_INFO\_NULL, &fh);integer fhinteger amode = MPI\_MODE\_RDONLY call MPI\_FILE\_OPEN(MPI\_COMM\_WORLD, 'data.in', amode,MPI\_INFO\_NULL, fh, ierr)**

• Must specify create as well as write for new files**int amode = MPI\_MODE\_CREATE | MPI\_MODE\_WRONLY; integer amode = MPI\_MODE\_CREATE + MPI\_MODE\_WRONLY**

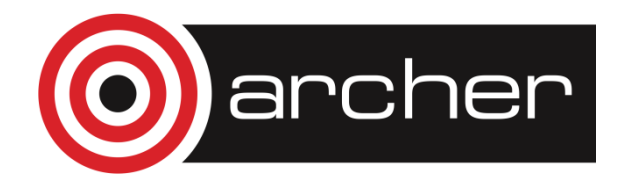

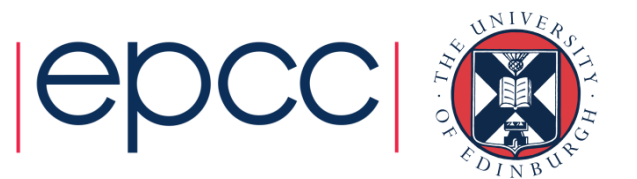

## Closing a File

**MPI\_File\_close(MPI\_File \*fh)**

**MPI\_FILE\_CLOSE(FH, IERR)INTEGER FH, IERR**

• Routine is collective across the communicator• must be called by all processes in that communicator

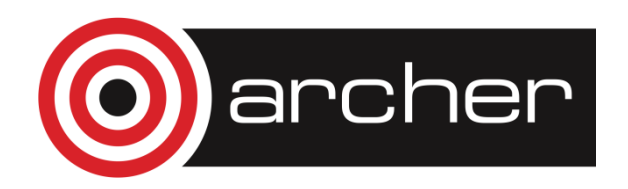

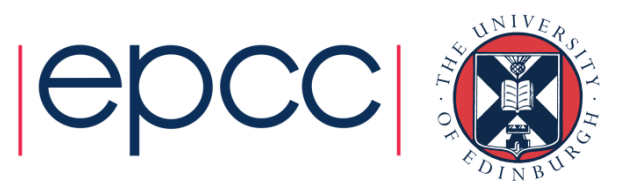

#### Reading Data

**MPI\_File\_read\_all(MPI\_File fh, void \*buf, int count, MPI\_Datatype datatype, MPI\_Status \*status)**

**MPI\_FILE\_READ\_ALL(FH, BUF, COUNT, DATATYPE, STATUS, IERR)INTEGER FH, COUNT, DATATYPE, STATUS(MPI\_STATUS\_SIZE), IERR**

• Reads **count** objects of type **datatype** from the file on each process

- this is collective across the communicator associated with **fh**
- similar in operation to C **fread** or Fortran **read**
- No offsets into the file are specified in the read
	- but processes do not all read the same data!
	- actual positions of read depends on the process's own file view
- Similar syntax for write

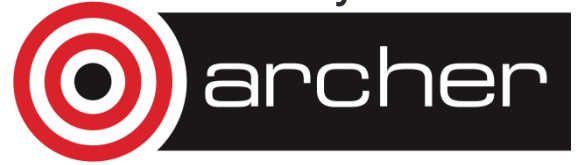

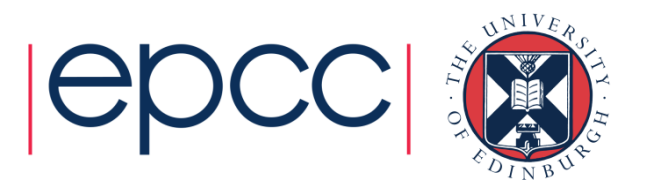

### Setting the File View

**int MPI\_File\_set\_view(MPI\_File fh, MPI\_Offset disp,**

**MPI\_Datatype etype, MPI\_Datatype filetype,**

**char \*datarep, MPI\_Info info);**

**MPI\_FILE\_SET\_VIEW(FH, DISP, ETYPE, FILETYPE, DATAREP, INFO, IERROR)**

**INTEGER FH, ETYPE, FILETYPE, INFO, IERROR**

**CHARACTER\*(\*) DATAREP**

**INTEGER(KIND=MPI\_OFFSET\_KIND) DISP**

- **disp** specifies the starting point in the file in bytes
- **etype** specifies the elementary datatype which is the building block of the file
- **filetype** specifies which subsections of the global file each process accesses
- **datarep** specifies the format of the data in the file

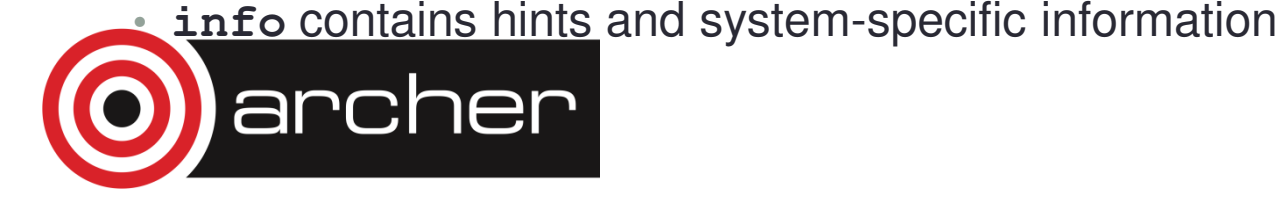

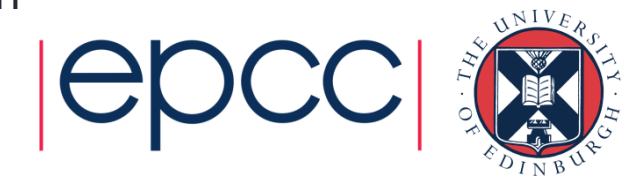

### File Views

- Once set, the process only sees the data in the view
	- data starts at different positions in the file depending on the displacement and/or leading gaps in fixed datatype
	- can then do linear reads holes in datatype are skipped over

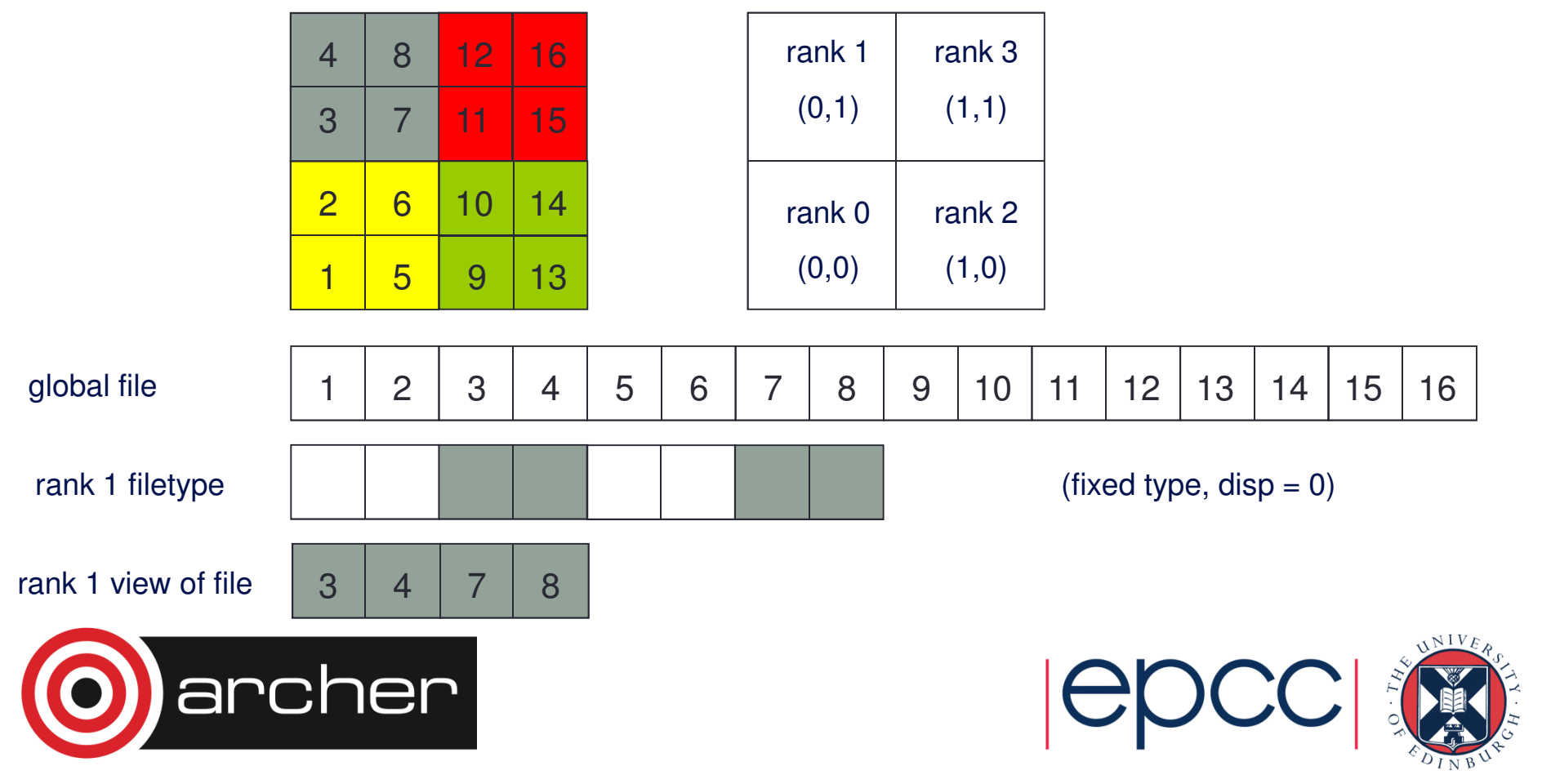

### Data Representation

- **datarep** is a string that can be
	- **"native"**
	- **"internal"**
	- **"external32"**
- Fastest is **"native"**
	- raw bytes are written to file exactly as in memory
- Most portable is **"external32"**
	- should be readable by MPI-IO on any platform
- Middle ground is **"internal"**
	- portability depends on the implementation
- Recommend **"native"**
	- convert file format by hand as and when necessary

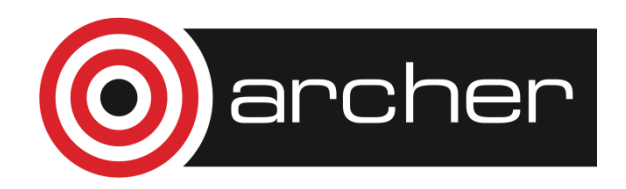

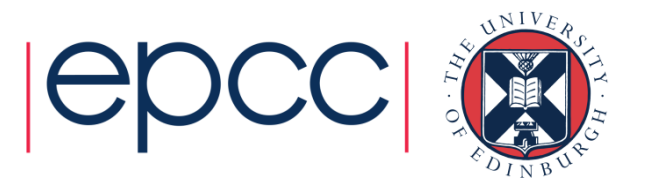

#### Choice of Parameters (1)

- Many different combinations are possible
	- choices of displacements, filetypes, etypes, datatypes, ...
- • Simplest approach is to set **disp** = 0 everywhere
	- then specify offsets into files using fixed datatypes when setting view
		- non-zero **disp** could be useful for skipping global header (eg metadata)
	- **disp** must be of the correct type in Fortran (NOT a default integer)
	- **CANNOT** specify '0' for the displacement: need to use a variable

**INTEGER(KIND=MPI\_OFFSET\_KIND) DISP = 0**

**CALL MPI\_FILE\_SET\_VIEW(FH, DISP, ...)**

- Recommend setting the view with fixed datatypes
	- and zero displacements

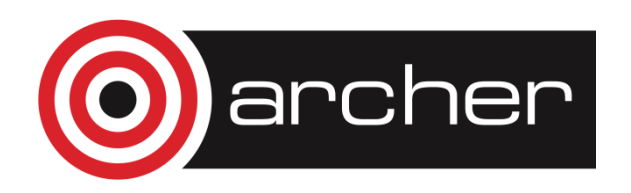

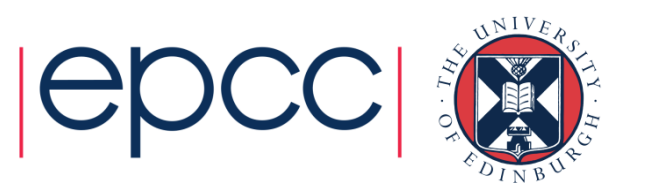

## Choice of Parameters (2)

- • Can also use floating datatypes in the view
	- each process then specifies a different, non-zero value of disp
- Problems
	- disp is specified in bytes so need to know the size of the **etype**
	- files are linear 1D arrays
		- need to do a calculation for displacement of element of 2D array
		- something like **i\*NY + j** (in C) or **j\*NX + i** (in Fortran)
		- then multiply by the number of bytes in a float or REAL
- **etype** is normally something like **MPI\_REAL** or **MPI\_FLOAT**
	- **datatype** in read/write calls is usually the same as the **etype**

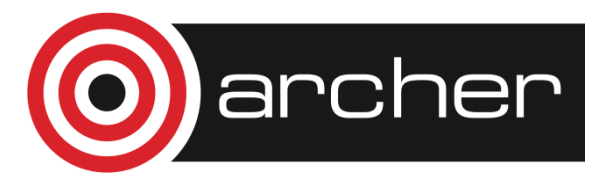

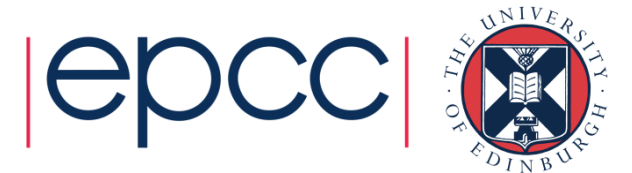

## Collective I/O

- For read and write, "**\_all**" means operation is collective
	- all processes attached to the file are taking part
- • Other I/O routines exist which are individual (delete "\_all")
	- functionality is the same but performance will be slower
	- collective routines can aggregate reads/writes for better performance

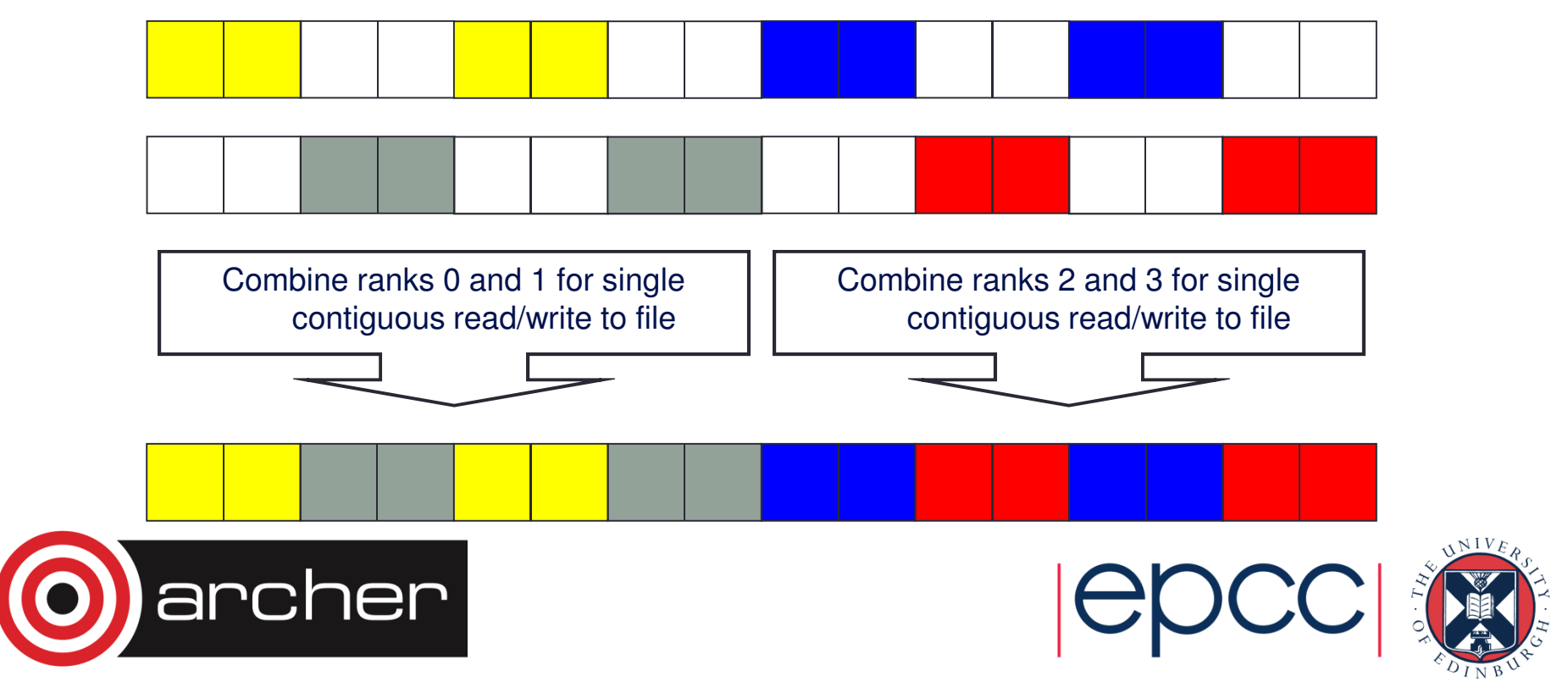

## Other individual operations

- Alternative approach
	- let everyone see the whole file (i.e. do not set a view)
	- manually seek to correct location using, e.g., **MPI\_File\_write\_at()**
	- displacement is in units of the extent of the **datatype**
- Disadvantages
	- a very low-level, manual approach less amenable to I/O optimisation
	- danger that each request is handled individually with no aggregation
	- can use **MPI\_File\_write\_at\_all()** but might still be slow

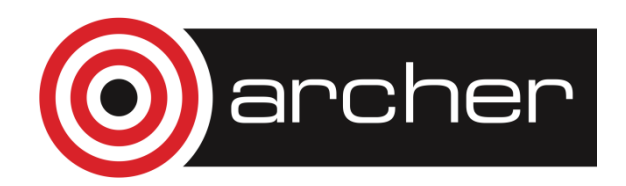

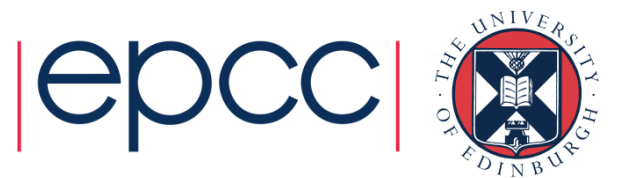

# **INFO** Objects and Performance

- Used to pass optimisation hints to MPI-I/O
	- implementations can define any number of allowed values
	- these are portable in as much as they can be ignored!
	- can use the default value **info = MPI\_INFO\_NULL**
- Info objects can be created, set and freed
	- **MPI\_Info\_create**
	- **MPI\_Info\_set**
	- **MPI\_Info\_free**
	- see man pages for details
- Using appropriate values may be key to performance
	- e.g. setting buffer sizes, blocking factors, number of IO nodes, ...
	- but is dependent on the system and the MPI implementation
	- need to consult the MPI manual for your machine
	- on ARCHER, easier to tune Lustre file system than use MPI-I/O hints

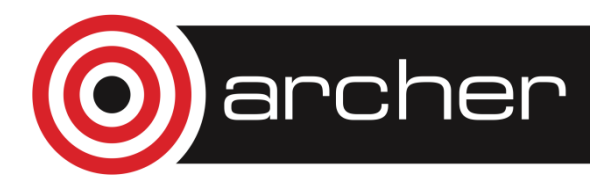

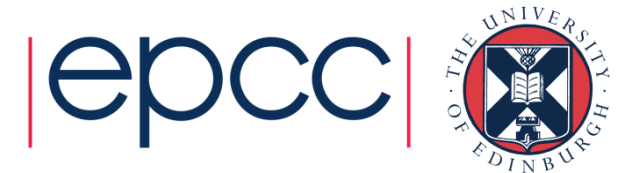

## Non-blocking I/O in MPI-I/O

- Two forms
	- General non-blocking
		- **MPI\_File\_iwrite(fh, buf, count, datatype, request)**
		- finish by waiting on **request**
		- but no collective version
	- Split collective
		- **MPI\_File\_write\_all\_begin(fh, buf, count, datatype)**
		- **MPI\_File\_write\_all\_end(fh, buf, status)**
		- only a single outstanding I/O operation at any one time
		- allows for collective version

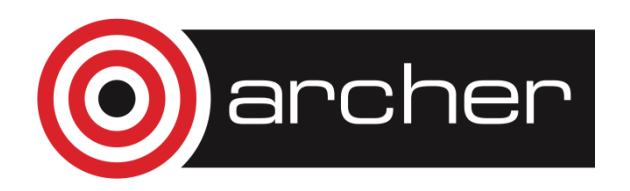

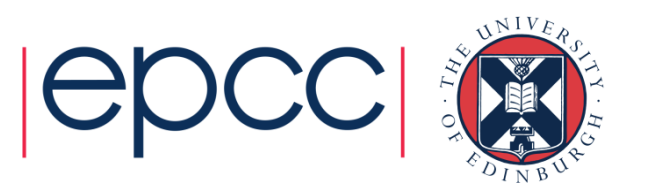

## MPI-I/O

- •MPI-I/O calls deceptively simple
- User must define appropriate filetypes so file view is correct on each process
	- this is the difficult part!
- Use collective calls whenever you can
	- enables I/O library to merge reads and writes
	- enables a smaller number of larger I/O operations from/to disk

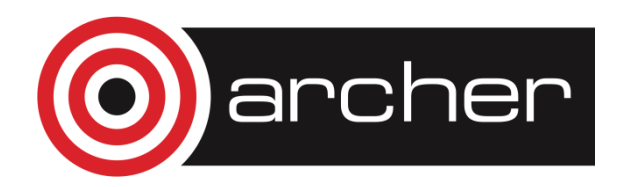

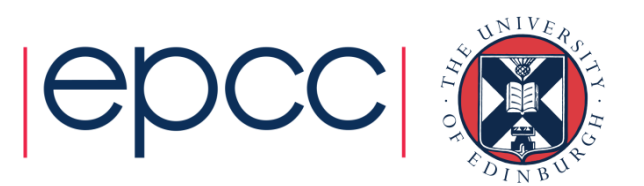